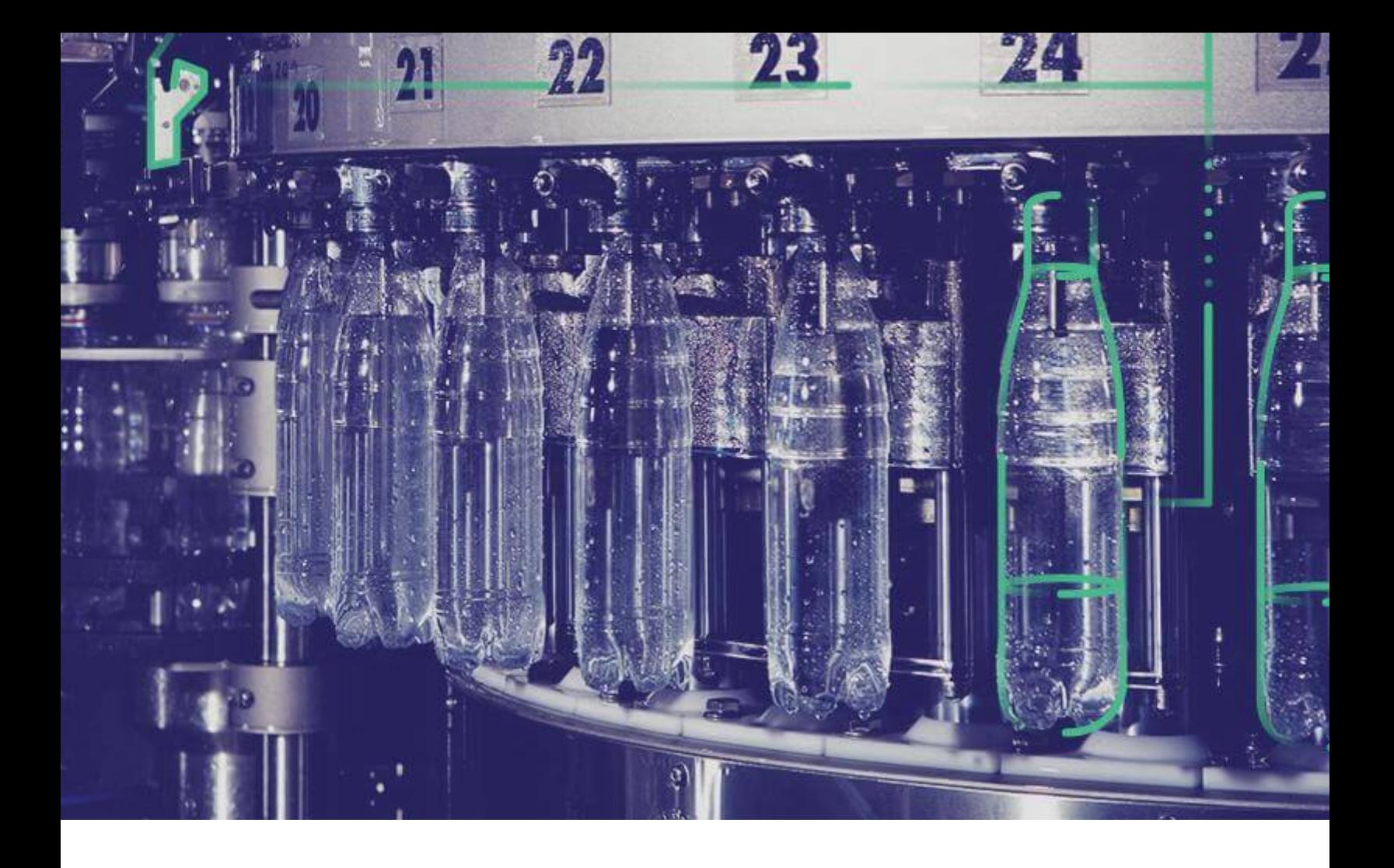

# **Release Notes**

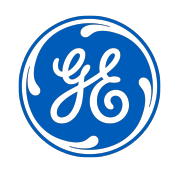

## **Contents**

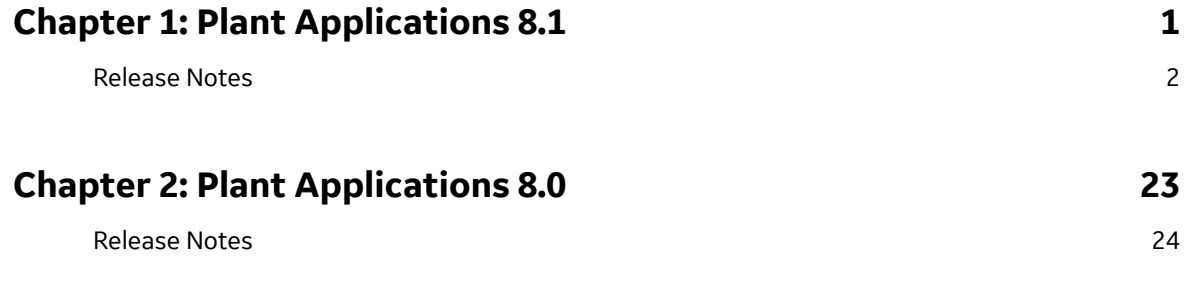

# **Chapter 1**

## <span id="page-2-0"></span>**Plant Applications 8.1**

**Topics:**

• [Release Notes](#page-3-0)

### <span id="page-3-0"></span>**Release Notes**

This topic provides a list of product changes released for Plant Applications.

#### **Application-Wide Changes**

#### **Table 1: Enhancements and New Features**

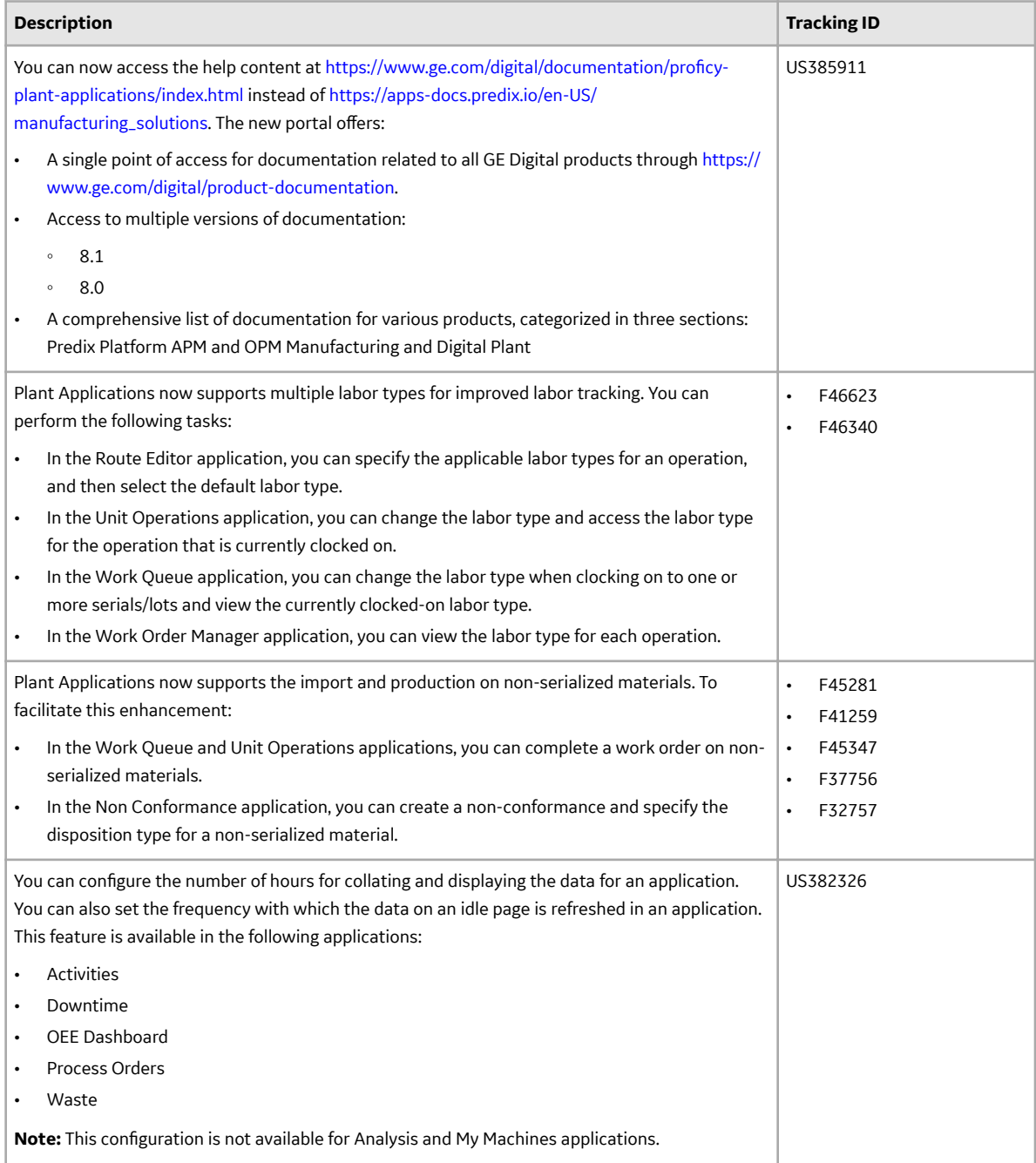

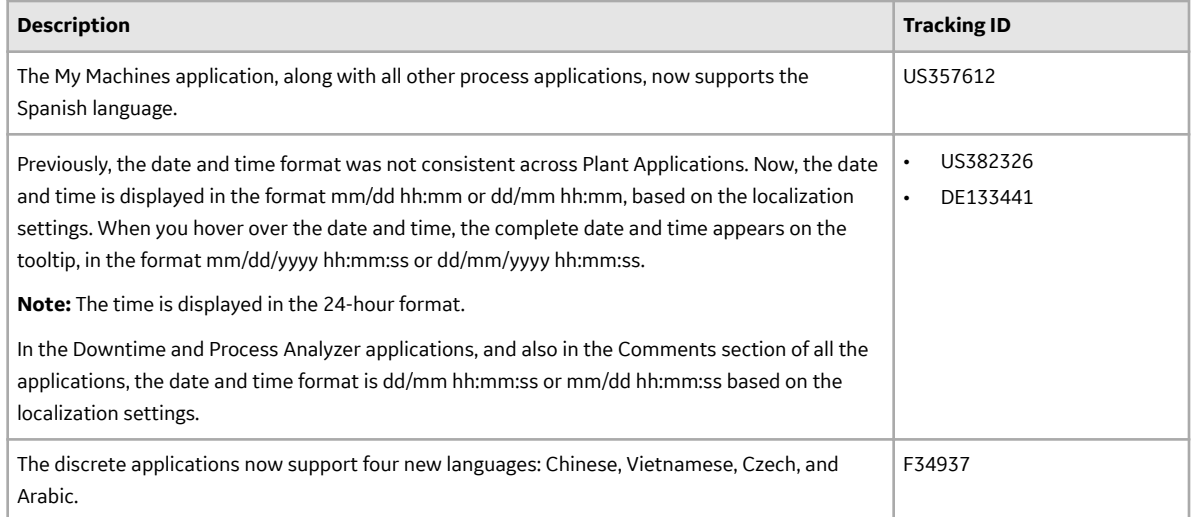

#### **Table 2: Known Issues and Limitations**

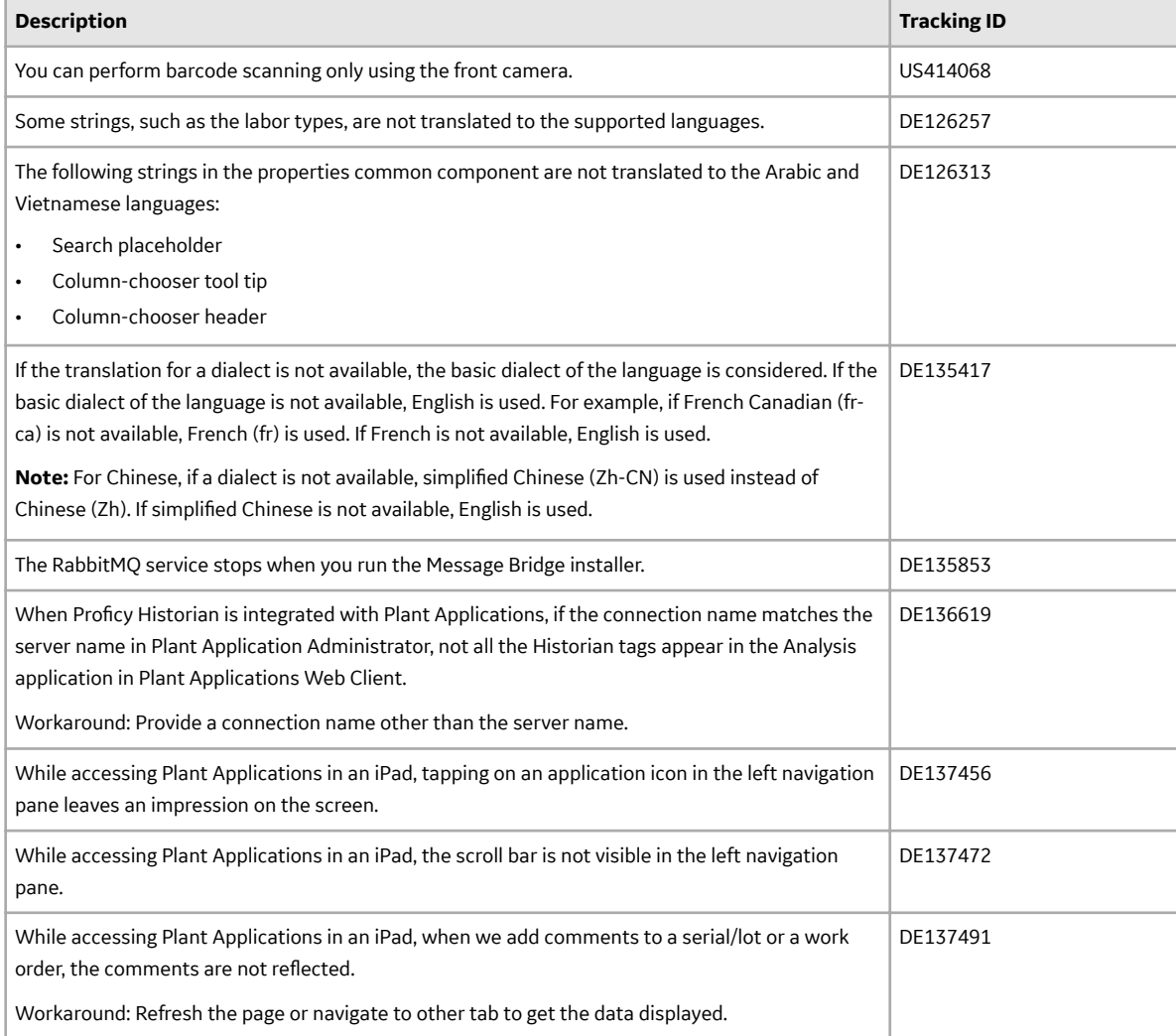

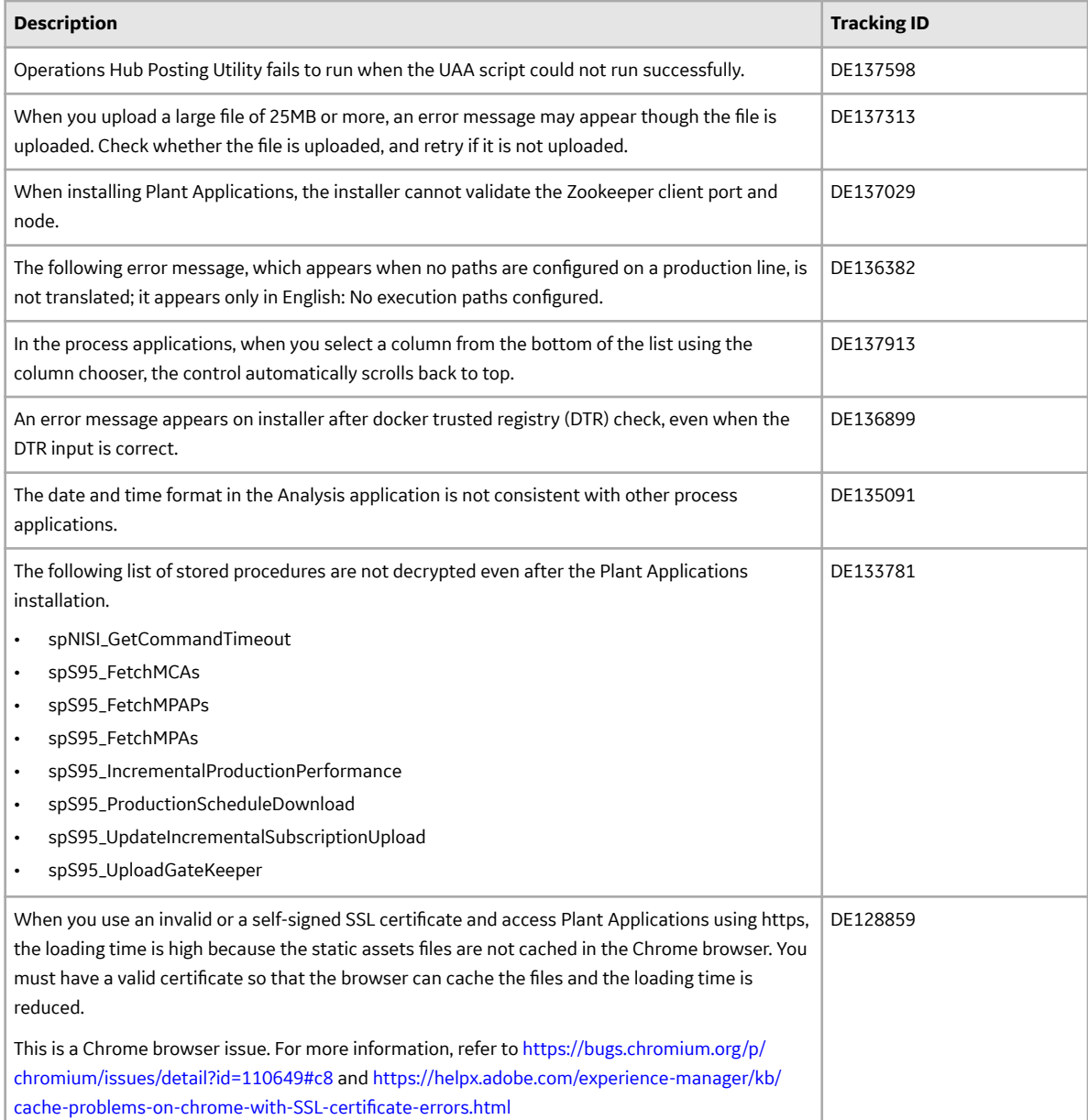

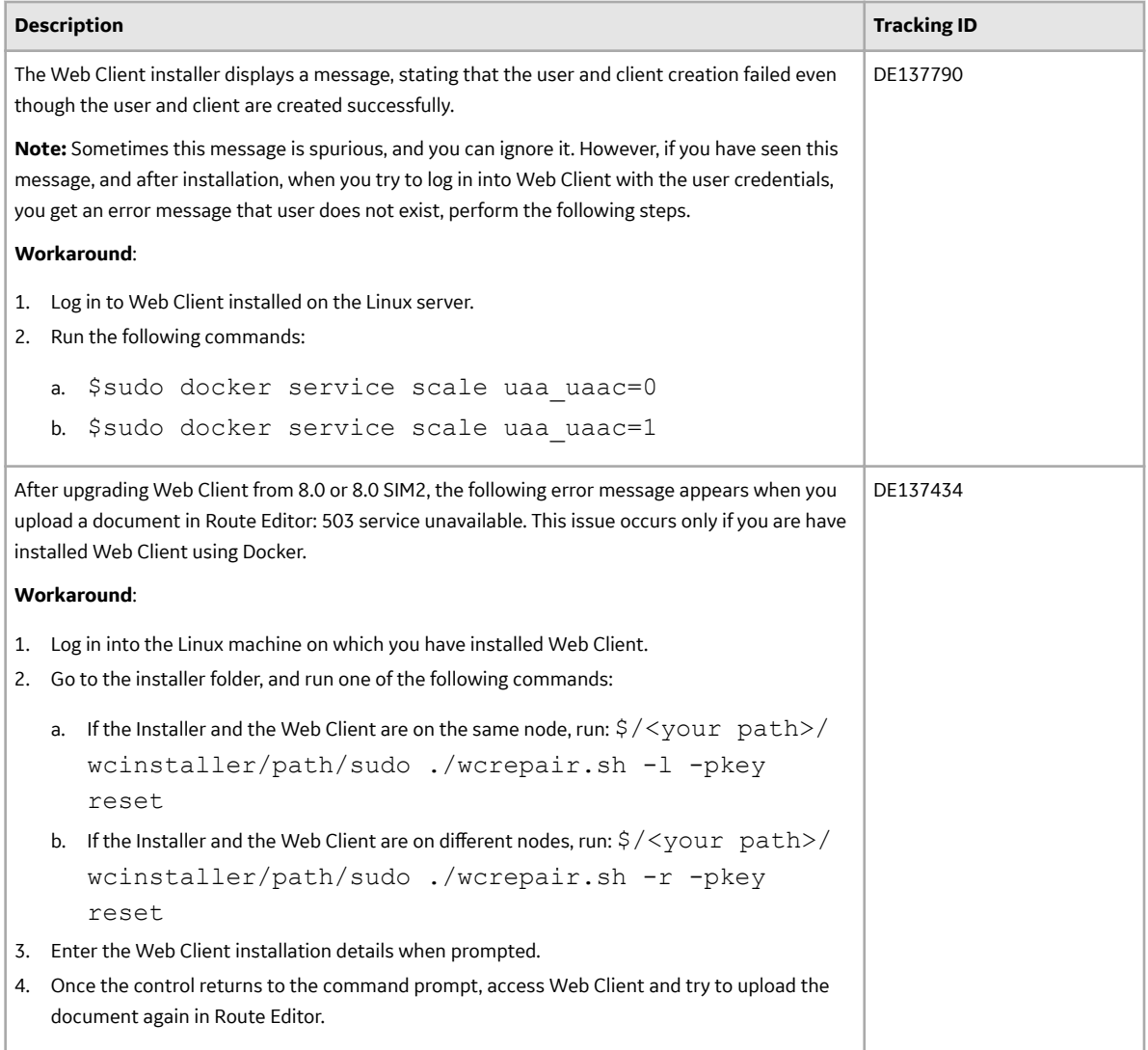

#### **Activities**

#### **Table 3: Enhancements and New Features**

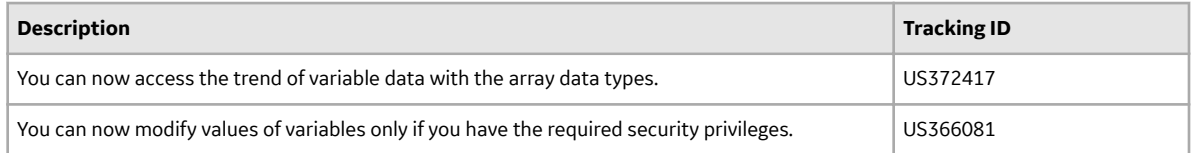

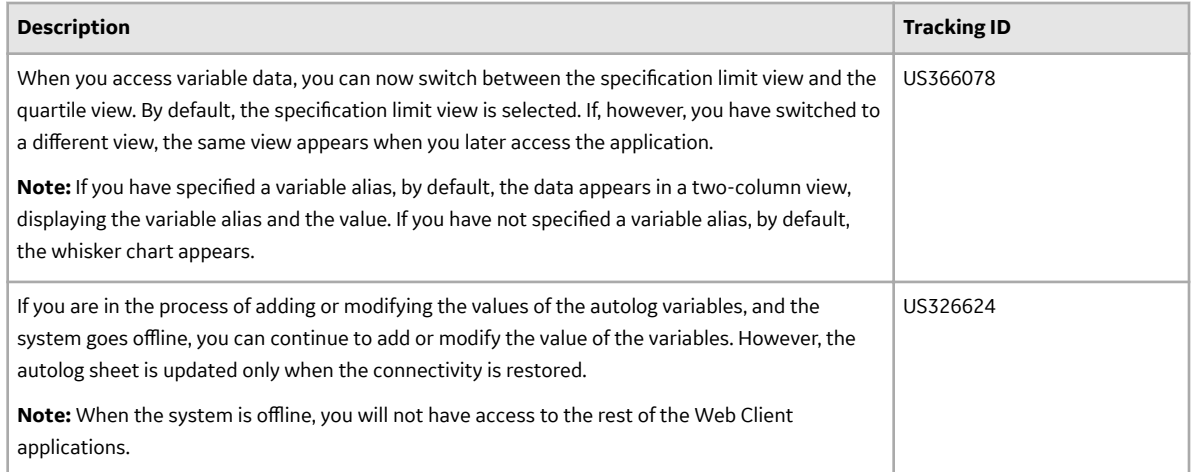

#### **Table 4: Known Issues and Limitations**

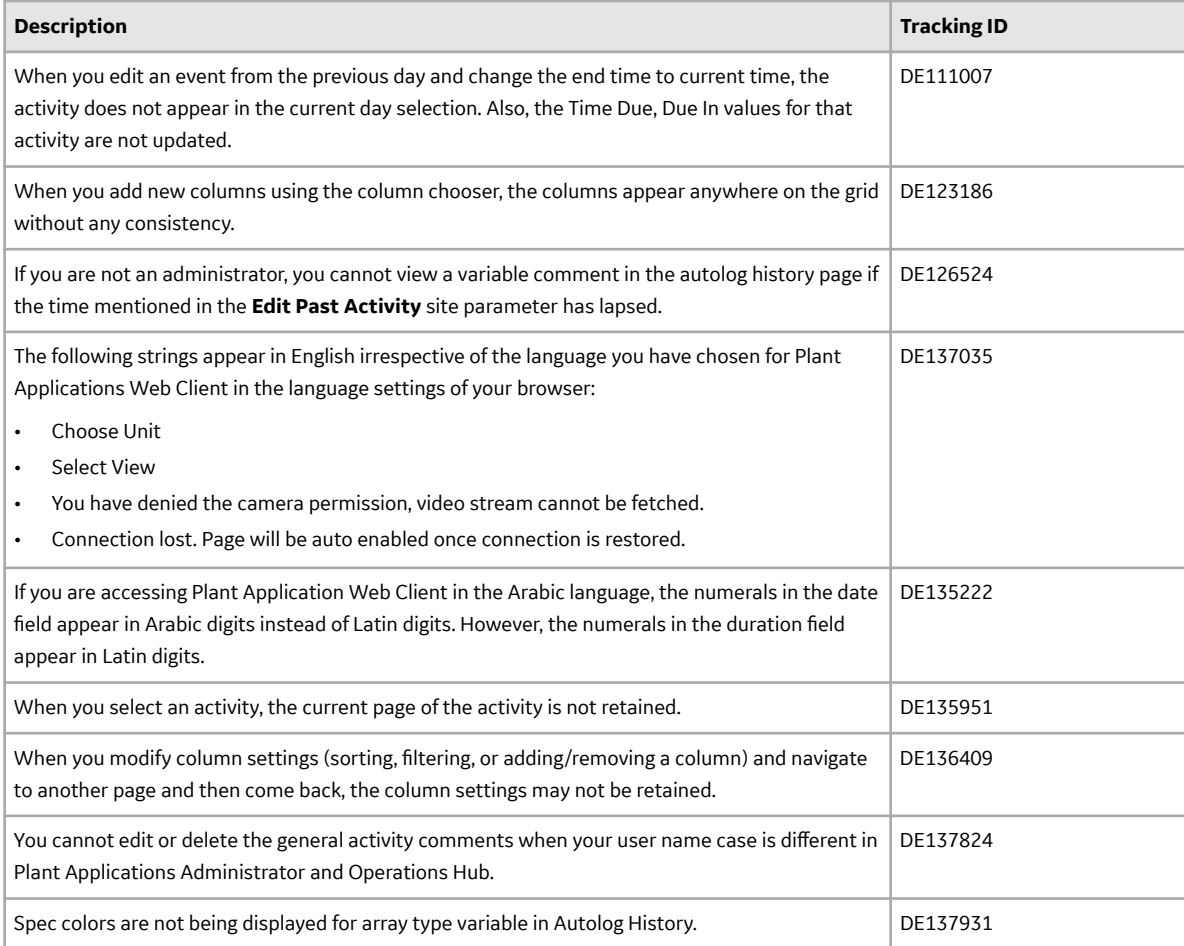

#### **Analysis**

#### **Table 5: Enhancements and New Features**

The following enhancements and new features have been added.

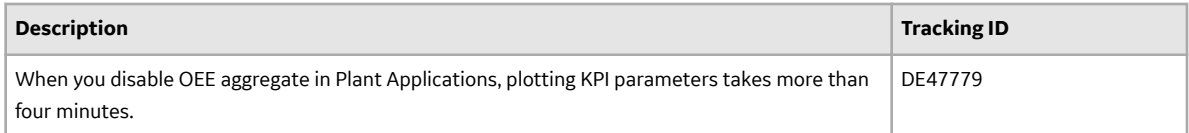

#### **Approval Cockpit**

#### **Table 6: Enhancements and New Features**

The following enhancements and new features have been added.

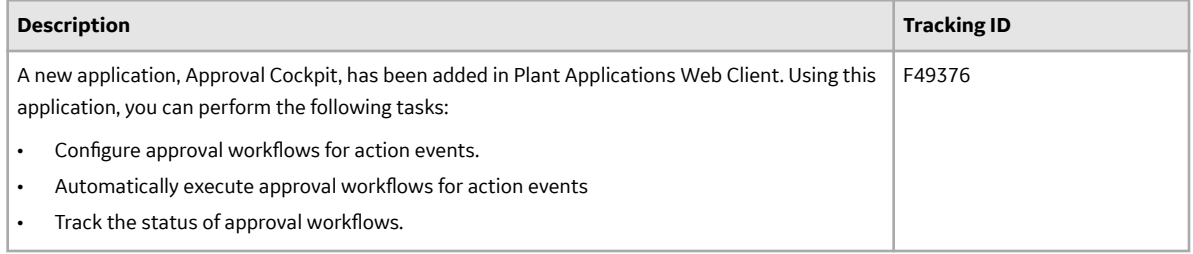

#### **Reports**

#### **Table 7: Known Issues and Limitations**

The following issues are unresolved in this release.

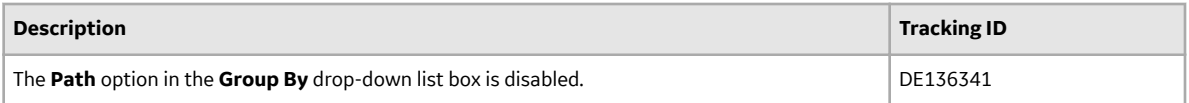

#### **My Machines**

#### **Table 8: Known Issues and Limitations**

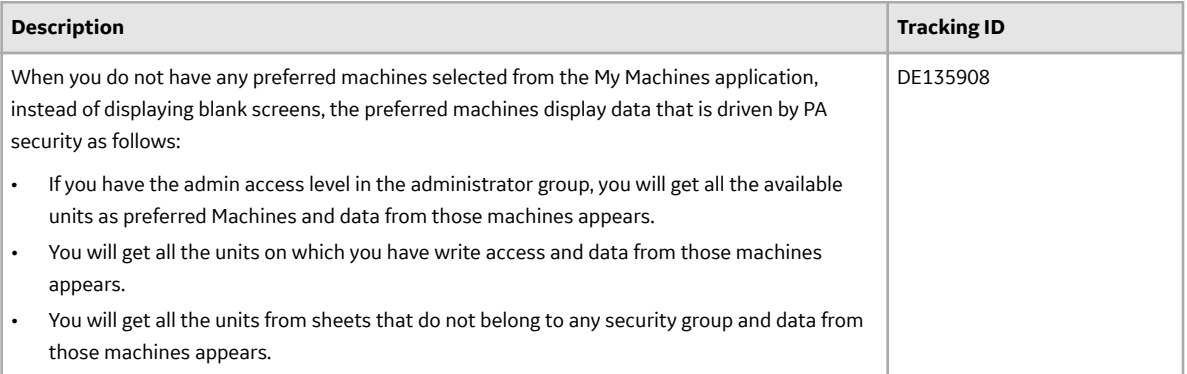

#### **Process Orders**

#### **Table 9: Enhancements and New Features**

The following enhancements and new features have been added.

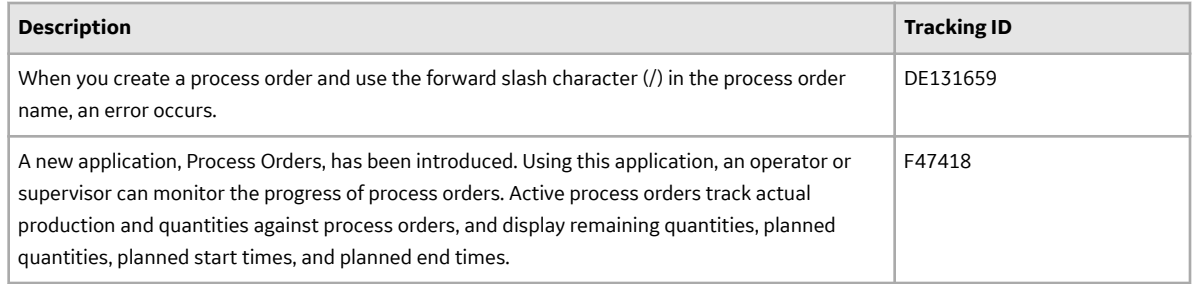

#### **Table 10: Known Issues and Limitations**

The following issues are unresolved in this release.

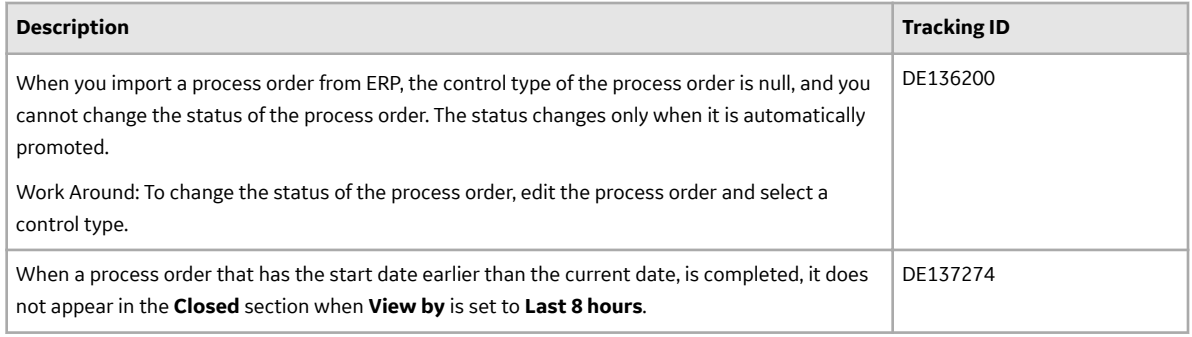

#### **Configuration**

#### **Table 11: Enhancements and New Features**

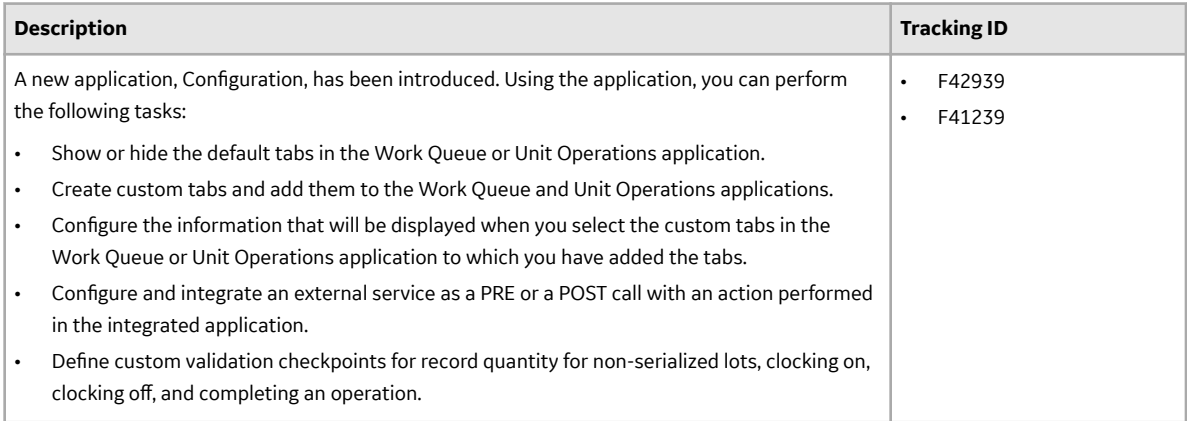

#### **Downtime**

#### **Table 12: Enhancements and New Features**

The following enhancements and new features have been added.

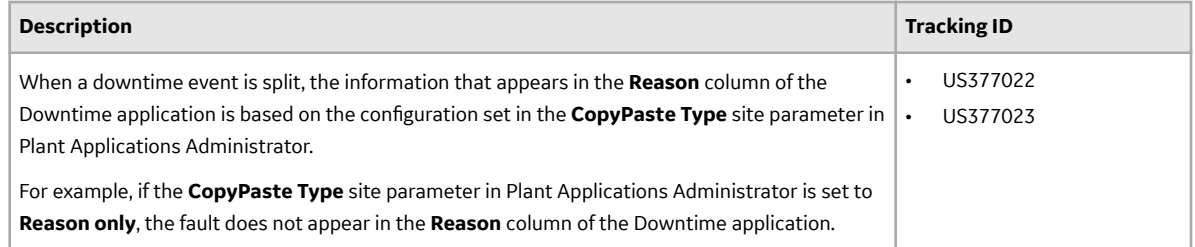

#### **Table 13: Known Issues and Limitations**

The following issues are unresolved in this release.

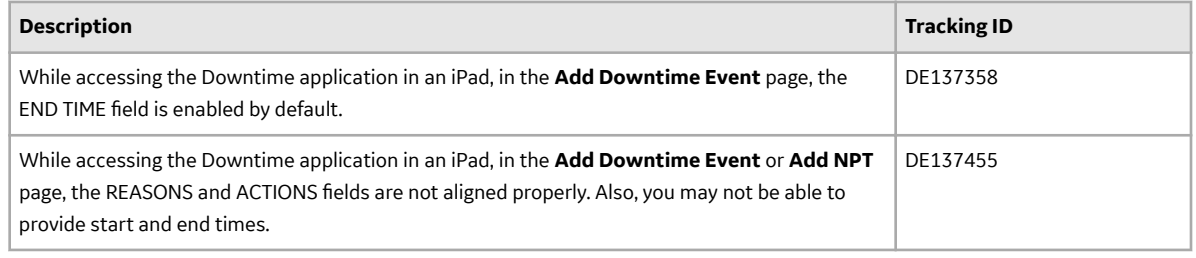

#### **Non Conformance**

#### **Table 14: Enhancements and New Features**

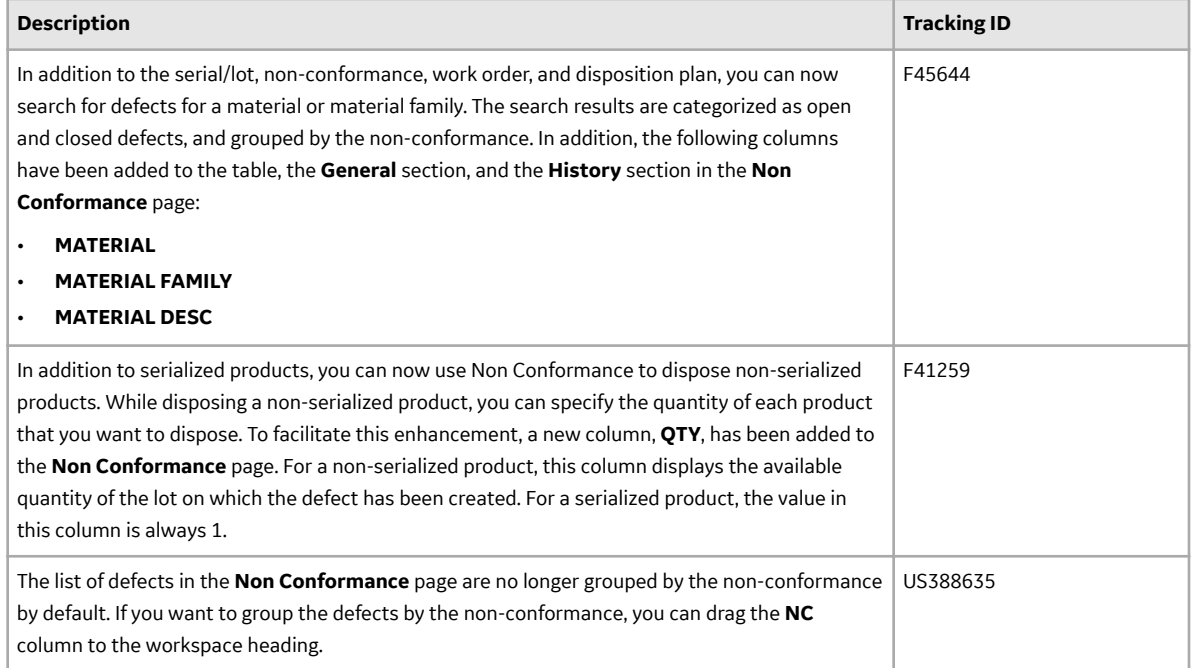

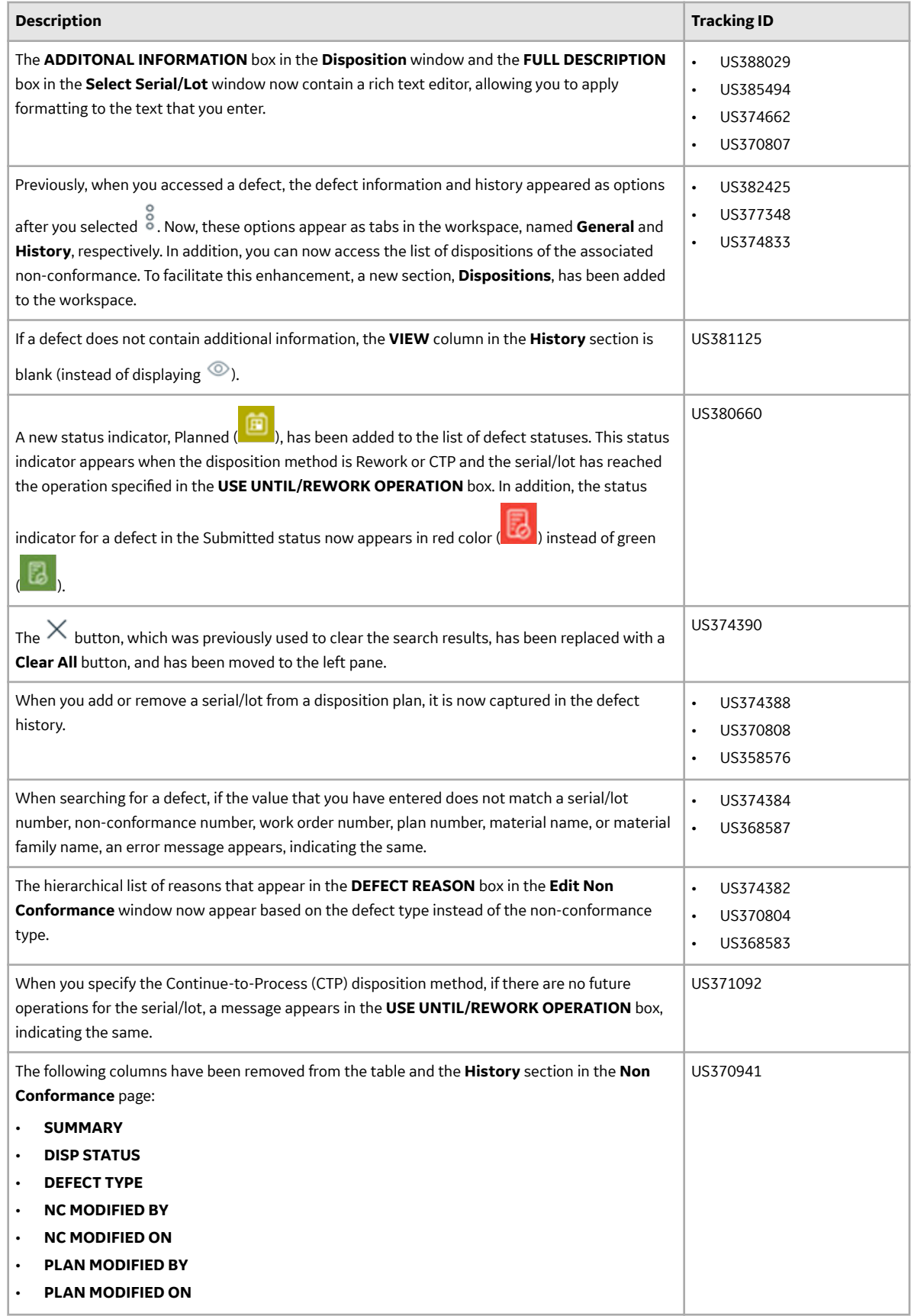

![](_page_12_Picture_186.jpeg)

#### **Table 15: Resolved Issues**

The following issues, which existed in one or more previous releases, have been resolved.

![](_page_12_Picture_187.jpeg)

#### **Property Definition**

#### **Table 16: Enhancements and New Features**

![](_page_12_Picture_188.jpeg)

#### **Unit Operations**

#### **Table 17: Enhancements and New Features**

![](_page_13_Picture_196.jpeg)

![](_page_14_Picture_172.jpeg)

#### **Table 18: Known Issues and Limitations**

The following issues are unresolved in this release.

![](_page_14_Picture_173.jpeg)

#### **Work Order Manager**

#### **Table 19: Enhancements and New Features**

![](_page_14_Picture_174.jpeg)

![](_page_15_Picture_231.jpeg)

![](_page_16_Picture_186.jpeg)

#### **Table 20: Known Issues and Limitations**

![](_page_16_Picture_187.jpeg)

#### **Route Editor**

#### **Table 21: Enhancements and New Features**

The following enhancements and new features have been added.

![](_page_17_Picture_153.jpeg)

#### **Security**

#### **Table 22: Enhancements and New Features**

![](_page_18_Picture_138.jpeg)

#### **Time Booking**

#### **Table 23: Enhancements and New Features**

The following enhancements and new features have been added.

![](_page_18_Picture_139.jpeg)

#### **Table 24: Known Issues and Limitations**

![](_page_18_Picture_140.jpeg)

#### **Work Queue**

#### **Table 25: Enhancements and New Features**

![](_page_19_Picture_151.jpeg)

![](_page_20_Picture_178.jpeg)

#### **Table 26: Known Issues and Limitations**

The following issues are unresolved in this release.

![](_page_20_Picture_179.jpeg)

#### **Waste**

#### **Table 27: Enhancements and New Features**

![](_page_20_Picture_180.jpeg)

#### **Table 28: Known Issues and Limitations**

The following issues are unresolved in this release.

![](_page_21_Picture_138.jpeg)

#### **Unicode Utility**

#### **Table 29: Enhancements and New Features**

The following enhancements and new features have been added.

![](_page_21_Picture_139.jpeg)

#### **Operations Hub Posting Utility**

#### **Table 30: Enhancements and New Features**

The following enhancements and new features have been added.

![](_page_21_Picture_140.jpeg)

#### **UAA User Migration Utility**

#### **Table 31: Enhancements and New Features**

The following enhancements and new features have been added.

![](_page_21_Picture_141.jpeg)

#### **Resolved Issues**

![](_page_22_Picture_186.jpeg)

![](_page_23_Picture_191.jpeg)

# **Chapter 2**

## <span id="page-24-0"></span>**Plant Applications 8.0**

**Topics:**

• [Release Notes](#page-25-0)

### <span id="page-25-0"></span>**Release Notes**

This topic provides a list of product changes released for Plant Applications.

#### **Table 32: Enhancements and New Features**

![](_page_25_Picture_141.jpeg)

![](_page_26_Picture_182.jpeg)

![](_page_27_Picture_157.jpeg)

#### **Table 33: Resolved Issues**

The following issues, which existed in one or more previous versions, have been resolved.

![](_page_27_Picture_158.jpeg)

![](_page_28_Picture_164.jpeg)

#### **Table 34: Known Issues and Limitations**

The following issues have not been resolved in this release.

![](_page_29_Picture_206.jpeg)

![](_page_30_Picture_124.jpeg)

#### **Table 35: Obsolete Features**

The following features are no longer available.

![](_page_30_Picture_125.jpeg)